# Windows Vista 時代の Windows Vista 時代の デバイス・ドライバ開発 デバイス・ドライバ開発

# **第12 回** ドライバのインストール方法(その 1)

# 日高 亜友,川出 智幸,相良 徹

**ソフトウェア技術は日々進化している.が,ドライバのインストール方法は,CD-ROM が配布媒体として導入されて から 10 年以上たつ現在もそれほど変わっていない.今回からは Windows Vista の新機能にフォーカスし,ドライバのイ ンストール方法について解説する. (筆者)**

最近多い質問は,デバイス・ドライバの開発方法ではな く,デバイス・ドライバのインストール方法と INF ファイ ルに関するものです. 実は, Windows Vista ではデバイ ス・ドライバのインストール機構やインストール時のデ バッグ機能が改良されているのですが,あまり知られてい ません. また, 2007年の WinHEC (ハードウェアとデバイ ス・ドライバに関するカンファレンス.http://www. microsoft.com/japan/whdc/winhec/)では,デバイ ス・ドライバ関連のセッション中,インストールと配布に 関するものが 13 件中 5 件もありました(**表 1**).

われわれ筆者も,機会があるたびにデバイス・ドライバ のインストールに関して今まで調べてきました。しかし, 系統的あるいは網羅的に解説をしている文献が少ないた め、今回からは、Windows Vistaの新機能を含むデバイ ス・ドライバのインストールについて解説します.

## ● インストールの目的とは?

まず Windows にデバイス・ドライバをインストールす る目的は何でしょうか? 一般的には、次の2種類が考え

#### **表 1 WinHEC 2007 でのドライバ関連セッション**(参考情報)

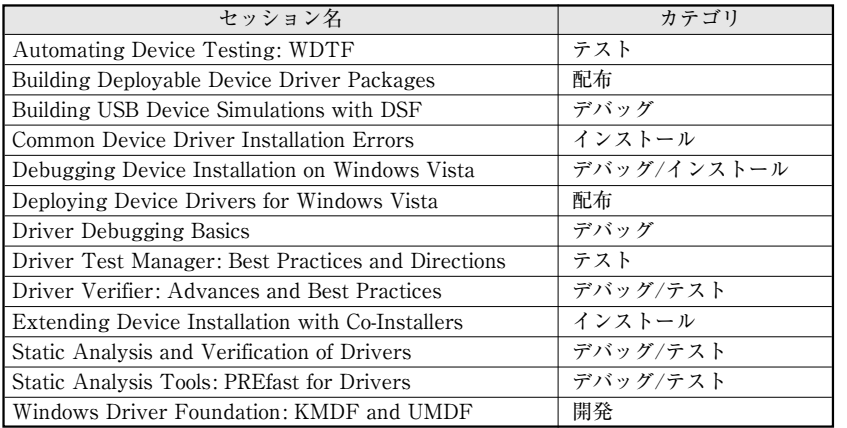

参照 URL : http://www.microsoft.com/japan/whdc/winhec/2007/pres.mspx

#### られます.

- 開発またはテスト目的
- ●エンドユーザ環境での利用目的

エンドユーザが開発者である場合なども考えると,これ らの二つの目的には明確な区別がつかない状況もありま す. これらの各目的に合わせて, 近年 Microsoft 社では環 境やツールを整備してきました.Windows Vista(以下 Vista)でもエンドユーザ環境におけるドライバのインス トールに関して,余計な手間を極力不要とする方向に改善 されてきています.

一方,開発者に対してはデバッグ・ツールを提供し,署 名を付けたドライバのインストール・パッケージ作成を推 奨しています.今回の執筆に当たり Microsoft 社が用意し ている各種資料を確認しました.ドライバ開発者に期待し ているのは,「エンドユーザ向けに配布するドライバには 署名を付け,専用のインストーラを用意し,ユーザの希望 に応じてドライバのインストールや更新,削除が容易にで きるようにしなさい」ということのようです.

> しかし市販周辺機器ではいまだに,署名 がないドライバを配布したり(この場合,イ ンストール方法の説明では署名がない旨の 警告を無視するように記述してある), イ ンストーラを用意せずドライバのインス トール時にディレクトリ指定を利用者に入 力させるようなインストール CD-ROM の 配布を見かけます.2007 年の WinHEC で, インストール関連のセッションが多かった 理由もそのためではないでしょうか.

### ● そもそも, インストールとは

では,「デバイス・ドライバをインストー ルする」とは,どのようなことなのでしょ

**Windows Vista 時代の デバイス・ドライバ開** 

うか? これは Windows の構造と密接に関係しています. デバイス・ドライバのインストールとは,アプリケーショ ンやサービスのインストールと同様に,デバイス・ドライ バが操作を受け持つデバイスをいつでも使えるように準備 し, Windows 内部にそれを登録しておくことです. 実際 には,デバイスの種類やその有無,ドライバの構成や役 割,設定によっても異なります. また、デバイス・ドライ バはインストールが完了した状態であっても,常に動作す るわけではありません.Windows の各種サービスと同じ ように,起動方法を設定し,その設定内容に従って動作を 開始します. なお、使用しなくなったドライバは、登録と ドライバを構成するファイルを削除することも可能です.

インストールに関して重要なのは,デバイス・ドライバ が動作するときには,それを利用するアプリケーションが 必ずあるという点です.例えばネットワーク・デバイスの ドライバなら,Web ブラウザやメール・プログラムがドラ イバを利用するアプリケーションとなります.

また特別な目的のドライバでは,ただ一つのアプリケー ションでしか利用しないといったケースも考えられます. そのような場合,ドライバはアプリケーションとともにメ インテナンスされ,インストールあるいは削除されるべき だと考えます.

さらに,利用しているデバイスが変わったとき,あるい はデバイス・ドライバの最新版が配布されたときには,デ バイス・ドライバを入れ替える必要があります.

デバイス・ドライバのインストール操作は,新規ドライ バのインストールだけではなく、関連操作として、次の各 項目も管理することでしょう.

- ドライバの新規インストール
- ドライバの起動方法やパラメータの設定·変更
- ドライバの更新
- ドライバの削除

#### ● ドライバ・パッケージ

Windows におけるデバイス・ドライバのインストール時 には,ドライバのインストールに必要なファイル群をまと めた「ドライバ・パッケージ」と呼ぶものを用意します.ド ライバ・パッケージは,次の四つの要素から構成されます.

● ドライバ・バイナリ (デバイス・ドライバのバイナリ・オブジェクト)

 $\bullet$  INF ファイル

- ¡コインストーラ(co-installer)
- ●カタログ・ファイル (cat ファイル)

これらの各要素を複数個持つ場合があります. またイン ストール対象とするオペレーティング・システム(OS)の 種類やアーキテクチャ別にドライバ・パッケージを用意し たり,一つのドライバ・パッケージで複数の OS やアーキ テクチャに対応する場合もあります.

ドライバ・パッケージの中で,コインストーラとカタロ グ・ファイルは用意しなくてもよいオプション項目ですが, INF ファイルは必須項目です. また、ドライバ・バイナリ は通常必要ですが,特殊な事例としてドライバ・バイナリ がない場合もあります.ディスプレイや一部のモデム,プ リンタのドライバのように, Windows に最初からインス トールされているドライバ・バイナリを使用するような ケースがそれにあたります.

デバイス・ドライバを配布する場合,次のような場所ま たはメディアに,ドライバ・パッケージを用意します.

- ●ディスク・ストレージの個別ディレクトリ
- ●CD/DVD-ROM, フロッピーディスク, フラッシュ・ メモリなどの外部ストレージ
- ●オンライン
- Windows Update
- Windows InBox ドライバ

ディスク・ストレージの個別ディレクトリにドライバ・ パッケージを置いてからインストールする方法は,「開発 またはテスト目的 において利用されます. またエンドユー ザ環境で,インターネット上で配布しているドライバを入 手してインストールする場合にも使用します.

外部ストレージからインストールする方法は,エンド ユーザ環境に新しいデバイスを導入する際に利用されま す. 最近では CD-ROM で配布したドライバを、そのマウ ント後に確認メッセージや数回のクリック動作で自動的に インストールする機能を備えたものも多くなりました.

オンライン配布は,インターネット上の公開ストレージ やデバイス・メーカのダウンロード・サイトでドライバ・ パッケージを公開し,エンドユーザがそれをダウンロード してインストールする方法です.既存デバイスに対するデ バイス・ドライバのアップデートや新 OS への対応版の公 開などで利用されます.技術的には,インターネット上の 公開サイトにブラウザなどでアクセスし,ドライバのダウ